Государственное автономное профессиональное образовательное учреждение Чувашской Республики «Вурнарский сельскохозяйственный техникум» Министерства образования молодежной политики Чувашской Республики

Рассмотрена на заседании Совета Автономного учреждения Протокол от 31.08.2022года №1

> ДОКУМЕНТ ПОДПИСАН ЭЛЕКТРОННОЙ ПОДПИСЬЮ

Сертификат: 72153568FBAEAE8BBC8656A856A336D0 Владелец: Львова Ольга Валериановна Действителен: с 03.07.2023 до 25.09.2024

Утверждена приказом от 31.08.2022года № 275

# **РАБОЧАЯ ПРОГРАММА УЧЕБНОЙ ПРАКТИКИ**

# **ПМ.02 Установка и обслуживание программного обеспечения персональных компьютеров, серверов, периферийных устройств и оборудования**

по программе подготовки квалифицированных рабочих, служащих

Профессия

**09.01.01 Наладчик аппаратного и программного обеспечения**

Рабочая программа **учебной практики** разработана на основе Федерального государственного образовательного стандарта (далее – ФГОС) среднего профессионального образования (далее СПО) по программе подготовки квалифицированных рабочих, служащих профессии 09.01.01 Наладчик аппаратного и программного обеспечения

Организация-разработчик: Государственное автономное профессиональное образовательное учреждение Чувашской Республики «Вурнарский сельскохозяйственный техникум» Министерства образования и молодежной политики Чувашской Республики

Разработчик: Васильев Владислав Вячеславович, преподаватель информатики

Одобрена на занятии ЦК профессий и специальностей технического профиля Протокол от31.08.2022года, №1

Руководитель\_\_\_\_\_\_\_\_\_\_\_\_ Васильев В.В.

# **СОДЕРЖАНИЕ**

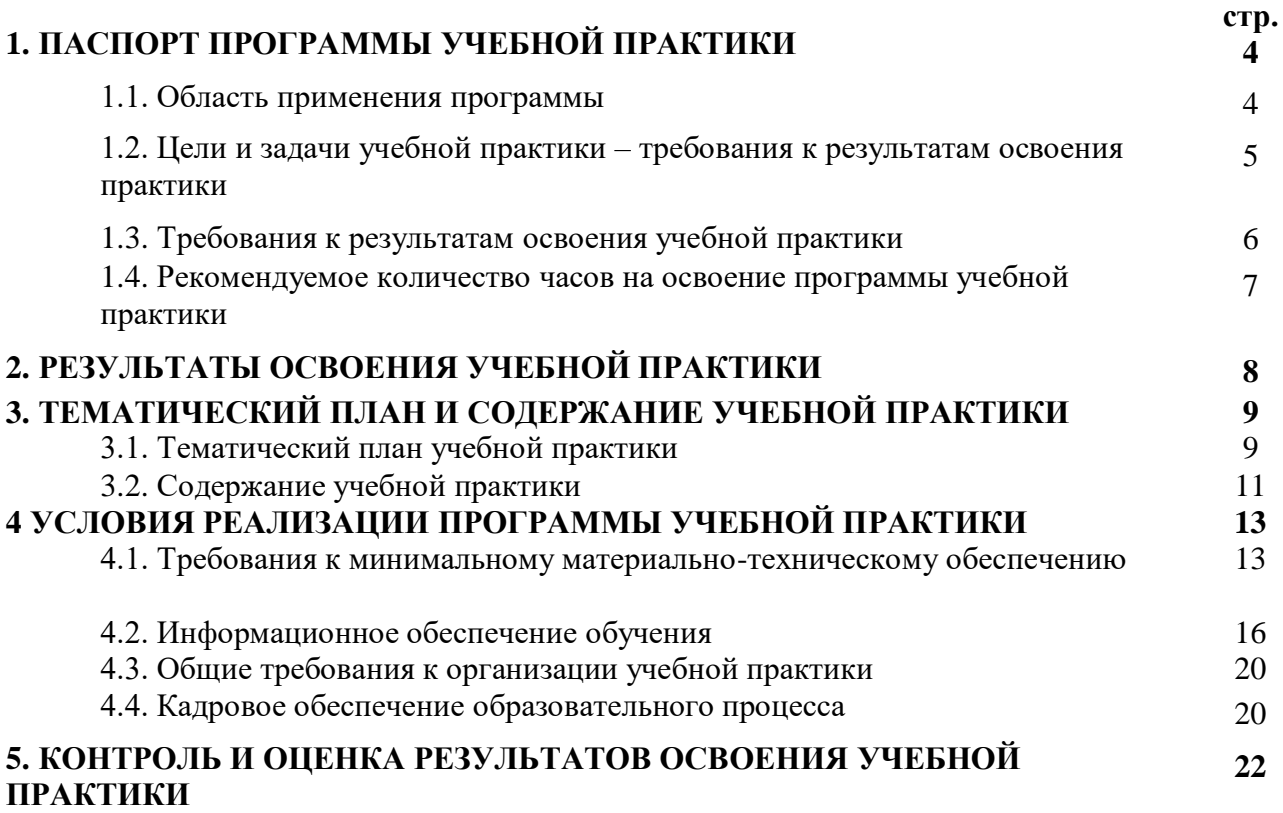

## **1. ПАСПОРТ ПРОГРАММЫ УЧЕБНОЙ ПРАКТИКИ ПМ.02 Установка и обслуживание программного обеспечения персональных компьютеров, серверов, периферийных устройств и оборудования**

#### **1.1. Область применения программы**

Рабочая программа учебной практики – является частью программы подготовки квалифицированных рабочих, служащих (ППКРС), в соответствии с ФГОС СПО профессии 09.01.01 Наладчик аппаратного и программного обеспечения в части освоения основного вида профессиональной деятельности (ВПД):

4.3.2. Установка и обслуживание программного обеспечения персональных компьютеров, серверов, периферийных устройств и оборудования и соответствующих профессиональных компетенций (ПК):

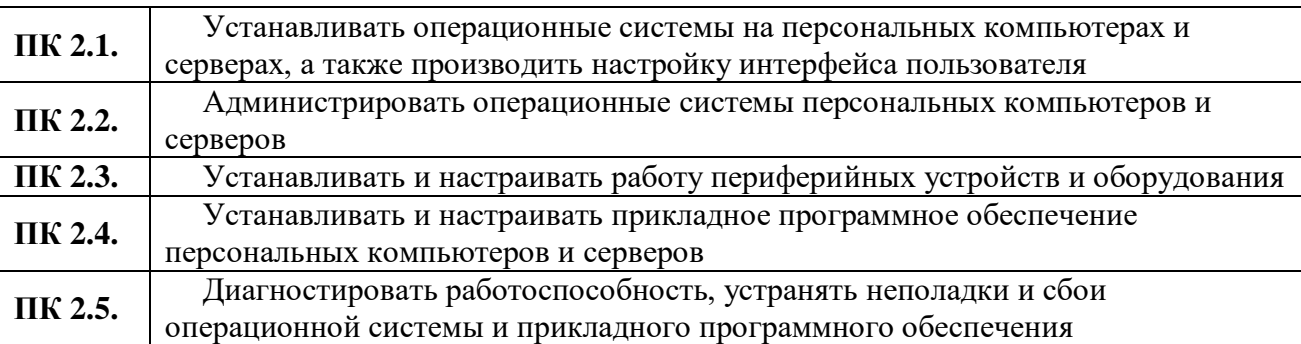

Программа учебной практики может быть использована в дополнительном профессиональном образовании (в программах повышения квалификации и переподготовке), а также курсовой подготовке незанятого населения на базе основного общего образования.

### **1.2. Цели и задачи учебной практики – требования к результатам освоения практики**

### **Цель учебной практики:**

Формирование у обучающихся первоначального практического опыта и закрепление приобретенных в процессе обучения профессиональных умений в рамках модулей ППКРС СПО по основным видам профессиональной деятельности, обучение трудовым приемам, операциям и способам выполнения трудовых процессов, характерных для соответствующей профессии и необходимых для последующего освоения ими профессиональных компетенций по избранной профессии.

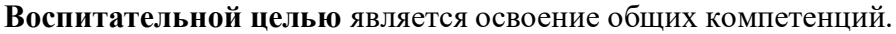

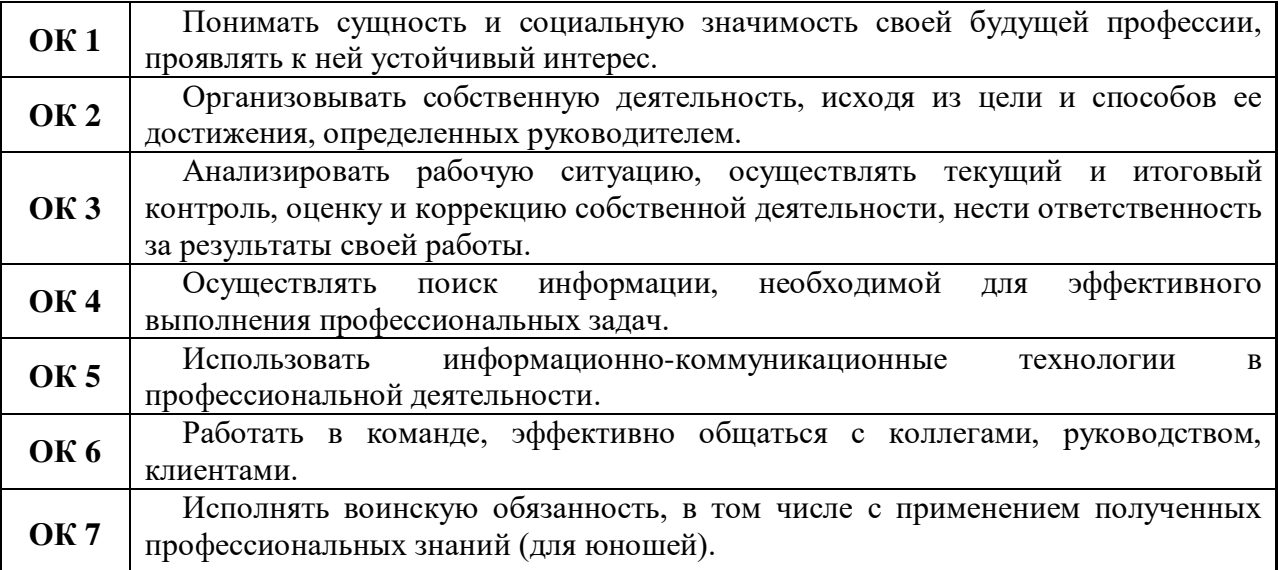

# **1.3. Требования к результатам освоения учебной практики**

С целью овладения ВПД 4.3.2. Установка и обслуживание программного обеспечения персональных компьютеров, серверов, периферийных устройств и оборудования (по ФГОС СПО) и соответствующими профессиональными компетенциями обучающийся в ходе освоения профессионального модуля должен:

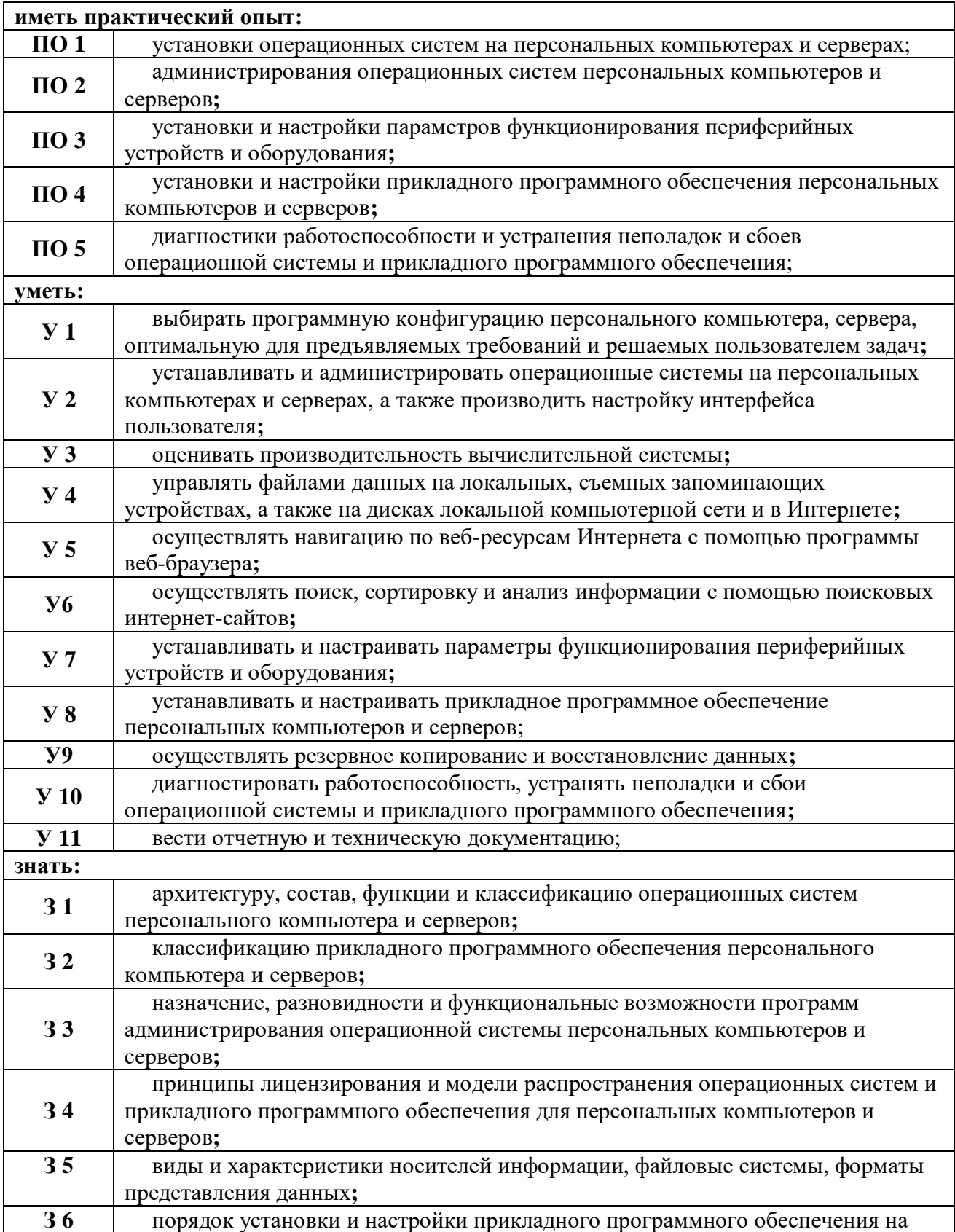

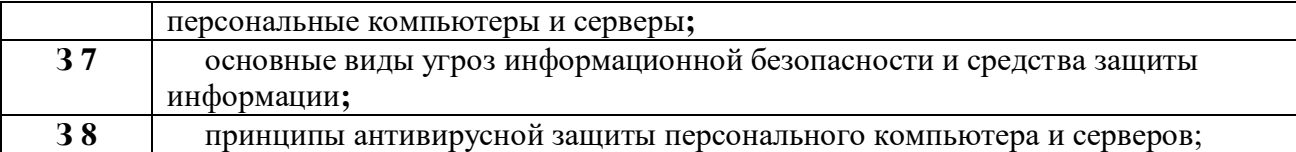

# **1.4. Рекомендуемое количество часов на освоение программы учебной практики**

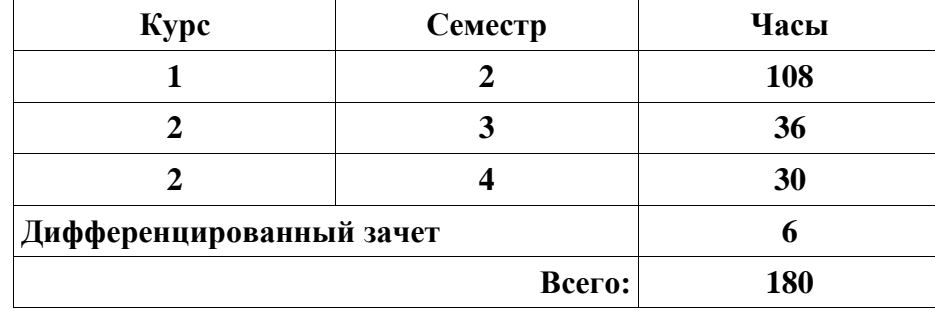

# **2. РЕЗУЛЬТАТЫ ОСВОЕНИЯ УЧЕБНОЙ ПРАКТИКИ**

Результатом освоения программы учебной практики является овладение обучающимися ВПД 4.3.2. Установка и обслуживание программного обеспечения персональных компьютеров, серверов, периферийных устройств и оборудования (по ФГОС СПО) по профессии 09.01.01 Наладчик аппаратного и программного обеспечения, в том числе профессиональными (ПК) и общими (ОК) компетенциями:

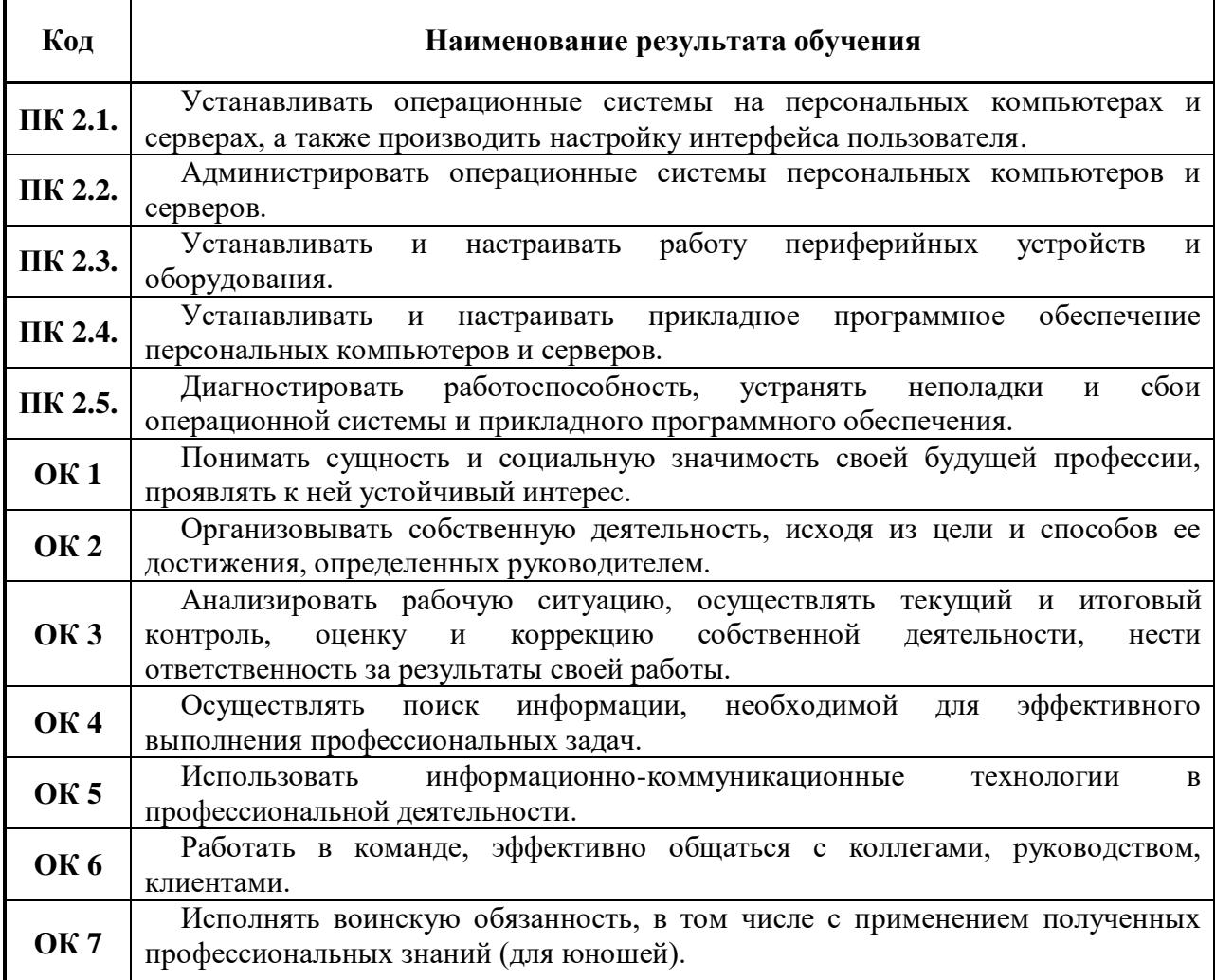

### **3.ТЕМАТИЧЕСКИЙ ПЛАН И СОДЕРЖАНИЕ УЧЕБНОЙ ПРАКТИКИ 3.1. Тематический план учебной практики**

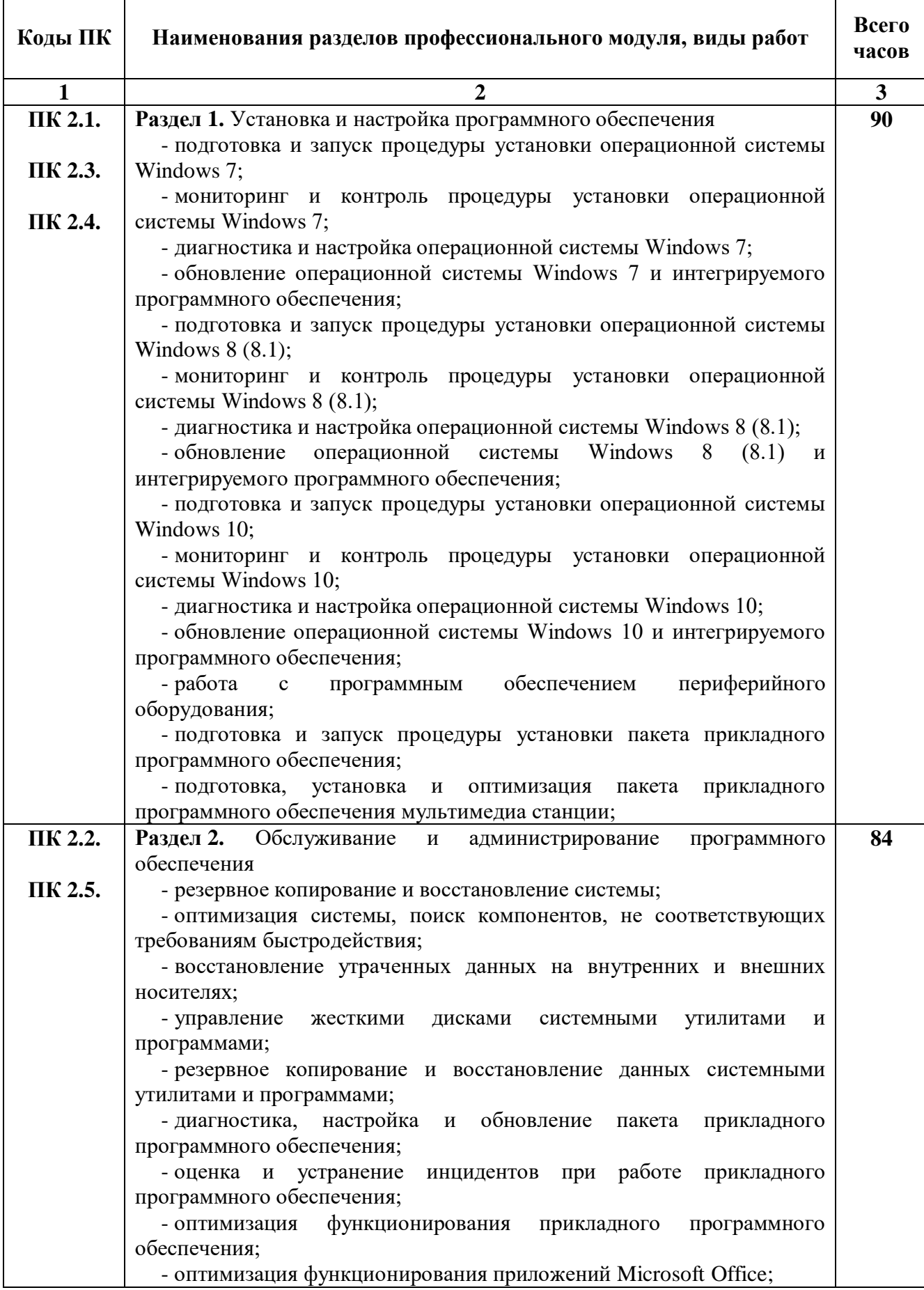

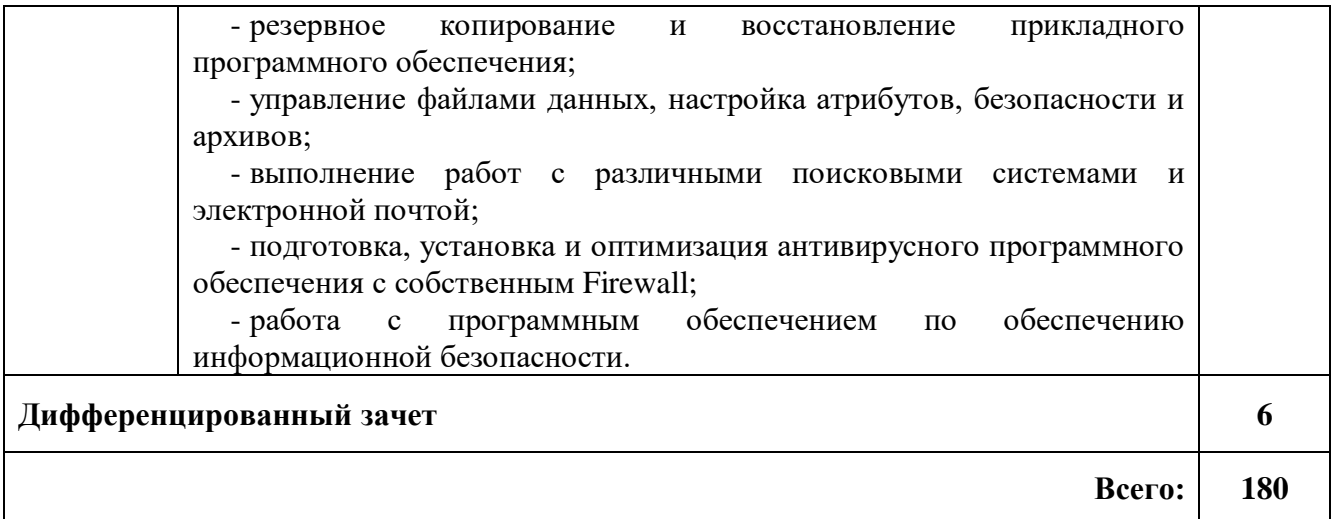

# **3.2. Содержание учебной практики**

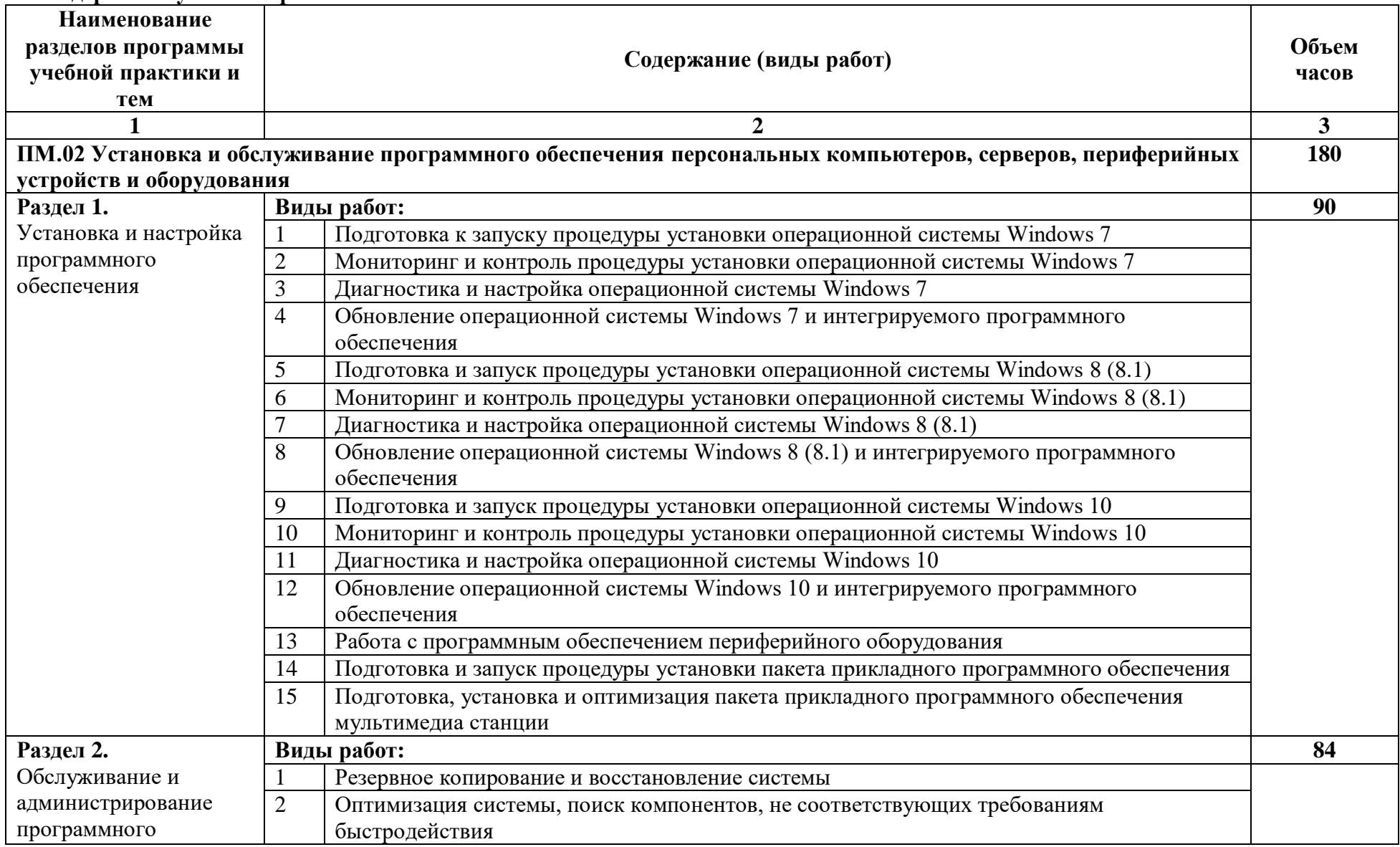

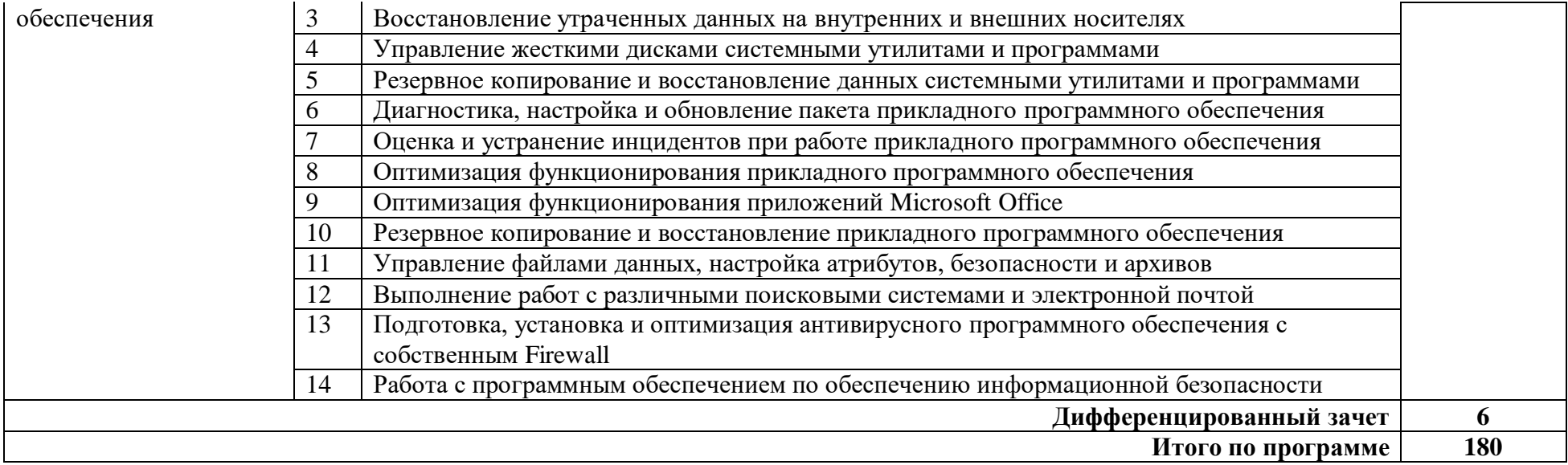

### **4. УСЛОВИЯ РЕАЛИЗАЦИИ УЧЕБНОЙ ПРАКТИКИ**

### **4.1. Требования к минимальному материально-техническому обеспечению**

Реализация профессионального модуля предполагает наличие кабинетов:

информатики и информационных технологий;

лабораторий:

электротехники с основами радиоэлектроники.

Оборудование учебного кабинета и рабочих мест кабинета информатики и информационных технологий:

рабочие места по количеству обучающихся;

рабочее место преподавателя;

комплект учебно-методических материалов, методические рекомендации и разработки;

учебно-методические пособия на СD/DVD и флэш - дисках;

материалы по установке и настройке программного обеспечения;

плакаты по элементам и схемам инфокоммуникационных систем;

образцы загрузочных носителей для настройки, контроля, диагностики, поиска и устранения критичных инцидентов при работе программного обеспечения;

наборы программ администрирования программного обеспечения;

макеты рабочих компьютеров, устройств, блоков для тестирования программного обеспечения;

периферийное и мультимедиа оборудование (принтер, сканер, колонки, кардридер);

оборудование и инструменты для диагностических и восстановительных работ (кабели, переходники, разветвители, батарейки, чистящие средства).

Технические средства обучения: персональный компьютер с лицензионным программным обеспечением, сетевой принтер, комплект мультимедиа, комплект сетевого оборудования. Локальная сеть. Рабочие станции с выходом в Интернет.

Оборудование учебной лаборатории и рабочих мест лаборатории электротехники с основами радиоэлектроники:

рабочие места по количеству обучающихся;

аппаратные части средств вычислительной техники и оргтехники;

- измерительные приборы и тестовые разъемы для проверки портов ПК;
- цифровой мультиметр;
- логические пробники;
- генераторы одиночных импульсов для проверки цифровых схем;
- тестовые разъемы;
- платы мониторинга системы (РОST- платы)
- программно-аппаратные комплексы проверки материнской платы;
- специализированные программно-аппаратные комплексы
- программно-аппаратные комплексы проверки отдельных элементов системы;

программно-аппаратные комплексы проверки НЖМД;

стандартный набор инструментов: отвертка (крестовая и плоская), пинцет, цанговый зажим;

тестер сетевой розетки;

- химические препараты для очистки контактов;
- баллончик со сжатым газом;
- приспособления для извлечения микросхем из гнезд;
- комплект для пайки;
- клещи обжимные;
- станции по очистки картриджей;
- сервисный пылесос для оргтехники и вычислительной техники;
- зарядные устройства;
- сверла для картриджей;
- промывочные жидкости;
- смазочные материалы;
- термопаста;
- антистатические средства;
- чистящие средства для вычислительной техники и компьютерной оргтехники.

#### **4.2. Информационное обеспечение обучения**

# **Перечень рекомендуемых учебных изданий, Интернет-ресурсов, дополнительной литературы**

Основные источники:

ОИ.1. Богомазова Г.Н. Модернизация программного обеспечения персональных компьютеров, серверов, периферийных устройств и оборудования :учеб. для студ. учреждений сред. проф. образования / Г.Н. Богомазова. - М. : Издательский центр "Академия", 2015. - 192 с.

ОИ.2. Богомазова Г.Н. Установка и обслуживание программного обеспечения персональных компьютеров, серверов, периферийных устройств и оборудования : учеб. для студ. учреждений сред. проф. образования / Г.Н. Богомазова. - М. : Издательский центр "Академия", 2015. - 256 с.

ОИ.3. Гурманова Л.В. Охрана труда и техника безопасности в сфере компьютерных технологий : учеб. для студ. учреждений сред. проф. образования / Л.В. Гурманова, В.О. Писарева. - М. : Издательский центр "Академия", 2015. - 160 с.

ОИ.4. Есина А.П. Модернизация аппаратного обеспечения персональных компьютеров, серверов, периферийных устройств и оборудования :учеб. для студ. учреждений сред. проф. образования / А.П. Есина, З.А. Гаврилова. - М. : Издательский центр "Академия", 2016. -

ОИ.5. Сидоров В.Д. Аппаратное обеспечение ЭВМ : учебник для нач. проф. образования / В.Д. Сидоров, Н.В. Струмпэ. - М. : Издательский центр "Академия", 2011. - 336 с.

ОИ.6. Струмпэ Н.В. Аппаратное обеспечение ЭВМ. Практикум : учеб. пособие для нач. проф. образования / Н.В. Струмпэ, В.Д. Сидоров. - М. :Издательский центр "Академия", 2011. - 160 с.

ОИ.7. Чащина Е.А. Обслуживание аппаратного обеспечения персональных компьютеров, серверов, периферийных устройств, оборудования и компьютерной оргтехники : учеб. для студ. учреждений сред. проф. образования / Е.А. Чащина. - М. :Издательский центр "Академия", 2016. - 208 с.

#### Дополнительные источники:

ДИ.1. Астафьева Н.Е. Информатика и ИКТ : практикум для профессий и специальностей технического и социально-экономического профилей : учеб. пособие для

нач. и сред. проф. образования / Н.Е. Астафьева, С.А. Гаврилова, ; под ред. М.С. Цветковой. – 2-е изд., стер. – М. : Издательский центр "Академия", 2013. - 272 с.

ДИ.2. Михеева Е.В. Информационные технологии в профессиональной деятельности : учеб. пособие для студ. учреждений сред. проф. образования / Е.В. Михеева – 9-е изд., стер. - М. : Издательский центр "Академия", 2011. - 384 с.

ДИ.3. Михеева Е.В. Практикум по информационным технологиям профессиональной деятельности : учеб. пособие для студ. учреждений сред. проф. образования / Е.В. Михеева – 10-е изд., стер. - М. : Издательский центр "Академия", 2011. - 256 с.

ДИ.4. Цветкова М.С. Информатика и ИКТ профилей : учебник для нач. и сред. проф. образования / М.С. Цветкова, Л.С. Великович. – 3-е изд., стер. - М. : Издательский центр "Академия", 2012. - 352 с., [8] л. цв. Ил.

Специальная литература:

1.Аладышев А.В. Аппаратное обеспечение персонального компьютера : учеб. пособие / А.В. Аладышев. – Барнаул : Азбука, 2004.

2. Алиев Т.И. Сети ЭВМ и телекоммуникации / Т.И. Алиев – СПб. : СПБГУИТМО, 2011 г. – 400 с.

3. Артемьев А. Тюнинг Windows 7 / А. Артемьев. – СПб. : Питер, 2011. – 256 с.

4. Бардиян Д.В. 500 типичных проблем и их решений при работе на ПК / Д.В. Бардиян. - СПб.: Питер, 2009 г. – 414 с.

5. Вонг А. Справочник по параметрам BIOS. / А. Вонг. – М. :ДМК-Пресс, 2010 г. – 352 с.

6. Гагарина Л.Г. Технические средства информатизации :учеб. пособие / Л.Г. Гагарина. – М. : Форум, 2010. – 256 с.

7. Голицына О.Л. Программное обеспечение :учеб. пособие / О.Л. Голицына, И.И. Попов, Т.Л. Партыка. – 3-е изд. – М. : Форум : ИНФРА-М, 2010. – 448 с.

8. Гук М. Аппаратные интерфейсы ПК : энциклопедия / М. Гук. – СПб. : Питер, 2002.

9. Дмитриев П.А. BIOS. Настройки / П.А. Дмитриев, М.А. Финкова, Р.Г. Прокди. – СПб. : Наука и техника, 2009. 312 с.

10. Евсеев Г. WINDOWS 98. Полный справочник в вопросах и ответах / Г. Евсеев, С. Симонович. – М. : АСТ ПРЕСС, 2001.

11. Жук А.И. Железо ПК. Популярный самоучитель / А.И. Жук, Г.Г. Кондратьев. – СПб. : Питер, 2007.

12. Карп Д. Хитрости Windows 7. Для профессионалов / Д. Карп. – СПб.: Питер,  $2011. - 512$  c.

13. Кравец О.Я. Сети ЭВМ и телекоммуникации : учеб. пособие / О.Я. Кравец. – Воронеж : Научная книга, 2010. – 150 с.

14. Леонов В. Администрирование Windows 7 (+ CD-ROM)/ В. Леонов. – М. : Эксмо, 2011. 272 с.

15. Логинов М. Д. Техническое обслуживание средств вычислительной техники: учебное пособие / М.Д. Логинов. - М.: Бином : Лаборатория знаний, 2010. – 319 с.

16. Максимов Н.В. Компьютерные сети : учеб. пособие / Н.В. Максимов, И.И. Попов. – М. : Форум, 2010. 447 с.

17. Мюллер С. Модернизация и ремонт ПК / С. Миллер. : 18-е издание.: Пер. с англ. - М.: ООО «И.Д. Вильямс», 2009.

18. Рудометов В.Е. Настройка, оптимизация и разгон / В.Е. Рудометов, Е.А. Рудометов. 3-е изд., перераб. И доп. – СПб. : БХВ-Петербург, 2009. – 496 с.

19. Таненбаум Э. Современные операционные системы / Э. Таненбаум. - 3-еизд. - СПб.: Питер, 2010. – 1120 с.

20. Ташков П.А. Восстанавливаем данные на 100% / П.А. Ташков. – СПб. :Питер,  $2010. - 207$  c.

21. Ташков П. Защита компьютера на 100%: сбои, ошибки и вирусы/ П.А. Ташков. – СПб. : Питер, 2010. – 288 с.

22. Якусевич В.В. Тайны Bios/ В.В. Якусевич. – М. : МК-Пресс : Корона-Век, 2010. 336 с.

Интернет ресурсы:

- 1.<http://www.microsoft.com/ru-ru/default.aspx>
- 2. [http://www.probios.ru](http://www.probios.ru/)
- 3. [http://ikt.moy.su](http://ikt.moy.su/)
- 4.<http://do.gendocs.ru/docs/index-55529.html?page=2>
- 5.<http://www.ixbt.com/comm/srv-history-intel.shtml>
- 6.<http://mif.vspu.ru/books/w2k/gl13/gl13.html#22>
- 7.<http://blog.i.ua/user/2396607/617166/>
- 8. [http://orags.narod.ru/manuals/inf\\_zo/texts/s\\_3.htm](http://orags.narod.ru/manuals/inf_zo/texts/s_3.htm)
- 9. [http://www.compbegin.ru/articles/view/\\_19](http://www.compbegin.ru/articles/view/_19)
- 10.<http://flashservice.ru/poleznyie-stati/modernizaciya-kompyutera>
- 11.<http://helplamer.ru/?p=3971>

#### **4.3. Общие требования к организации учебной практики**

Учебная практика проводится при освоении обучающимися профессиональных компетенций в рамках профессиональных модулей и реализуется концентрированно в несколько периодов.

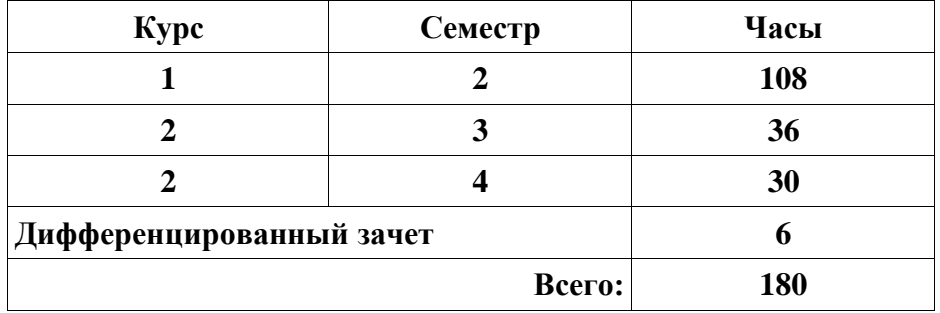

### **4.4. Кадровое обеспечение образовательного процесса**

Мастера производственного обучения, осуществляющие руководство учебной практикой обучающихся, должны иметь квалификационный разряд по профессии на 1-2 разряда выше, чем предусматривает ФГОС СПО для выпускников, высшее или среднее профессиональное образование по профилю профессии, проходить обязательную стажировку в профильных организациях не реже 1-го раза в 3 года.

Учебная практика обучающихся проводится в соответствии с Положением о практике обучающихся.

Учебная практика проводится в образовательном учреждении концентрированно по окончании изучения профессионального модуля.

Продолжительность занятия на учебной практике определяется соответственно учебной нагрузки, предусмотренной учебным планом по профессии.

Сроки проведения практики устанавливаются образовательным учреждением в соответствии с ППКРС.

Руководство учебной практикой учебной группы осуществляется мастером производственного обучения. Он несет ответственность за правильность распределения обучающихся по рабочим местам, за выполнение учебного плана и программы учебной практики, трудовую дисциплину обучающихся, соблюдением ими требований безопасности труда, бережное отношение к оборудованию, инструментам, экономии расходования материалов и энергии.

Обучающиеся, осваивающие ППКРС, при прохождении учебной практики:

- полностью выполняют задания, предусмотренные программами учебной практики;

- соблюдают действующие правила внутреннего трудового распорядка;

- строго соблюдают требования охраны труда, безопасности жизнедеятельности и пожарной безопасности.

Учебная практика завершается дифференцированным зачетом.

## **5. КОНТРОЛЬ И ОЦЕНКА РЕЗУЛЬТАТОВ ОСВОЕНИЯ ПРОГРАММЫ УЧЕБНОЙ ПРАКТИКИ**

Контроль и оценка результатов освоения рабочей программы учебной практики осуществляется мастером производственного обучения в процессе проведения практических занятий, а также выполнения обучающимися индивидуальных заданий, проектов, исследований.

Текущий контроль проводится мастером производственного обучения в процессе проведения практических занятий, а также выполнения обучающимися индивидуальных заданий, проектов, исследований.

Формы и методы контроля и оценки результатов прохождения учебной практики проверяют у обучающихся сформированность профессиональных компетенций, соответствующих виду профессиональной деятельности - ВПД 4.3.2. Установка и обслуживание программного обеспечения персональных компьютеров, серверов, периферийных устройств и оборудования.

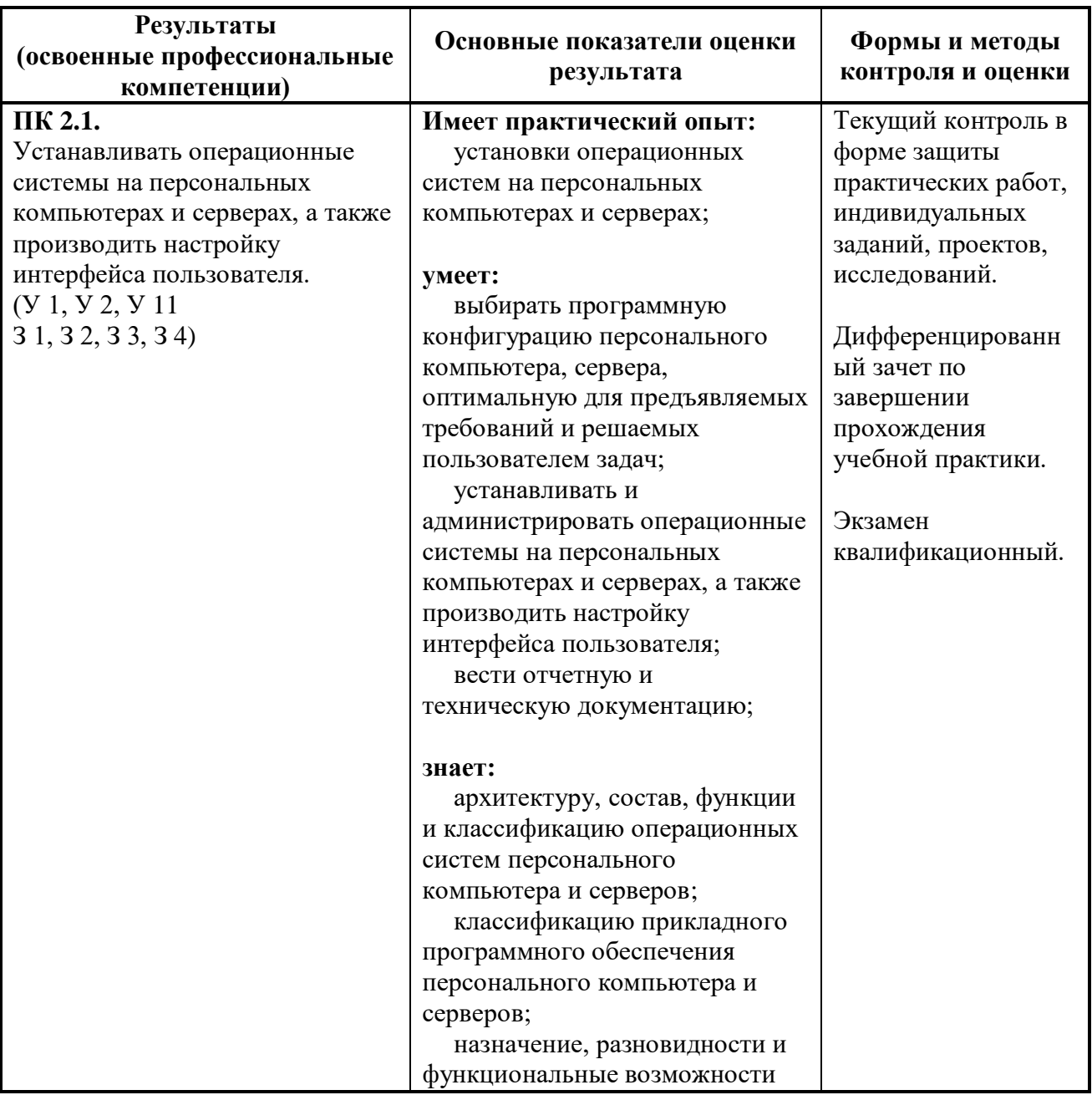

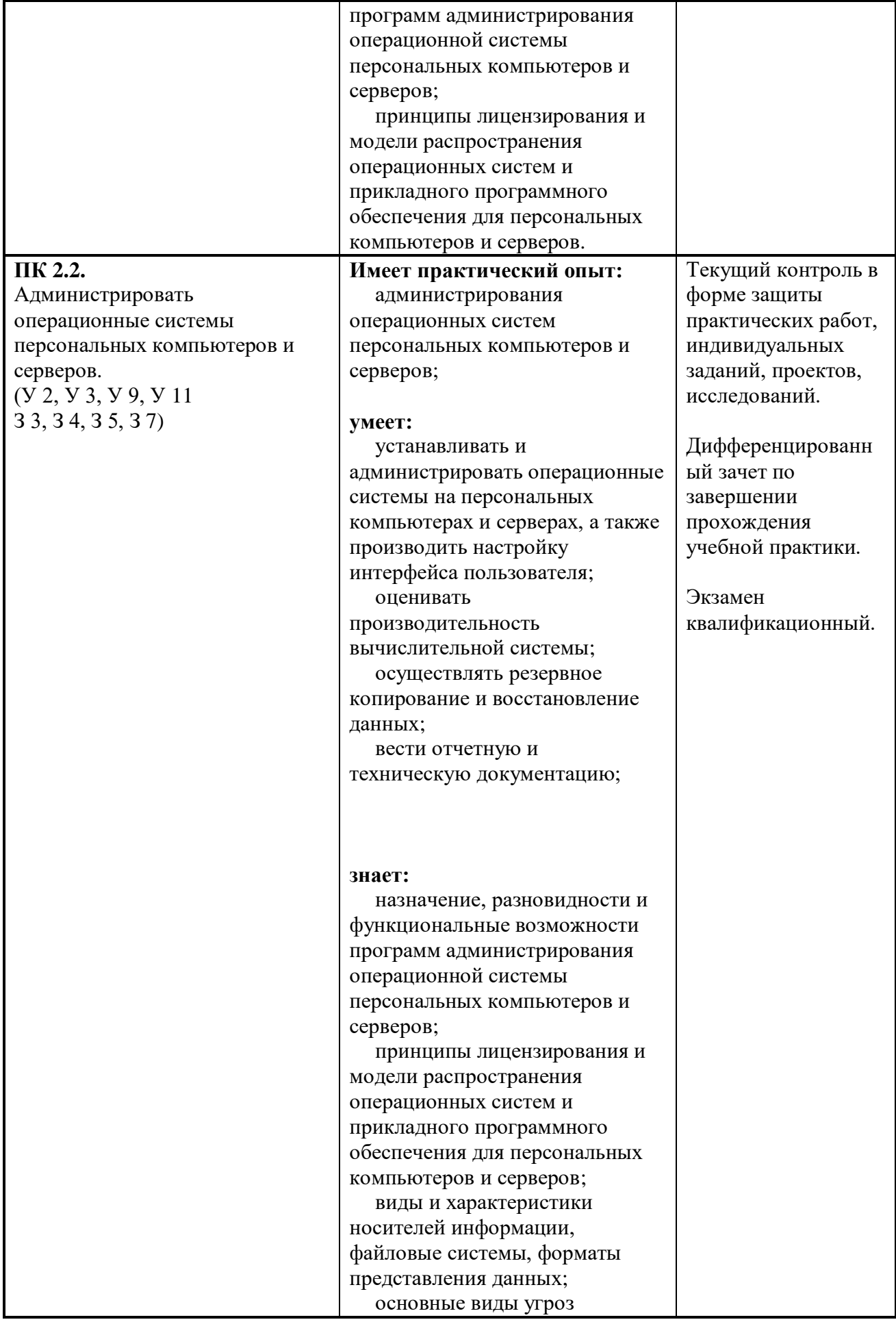

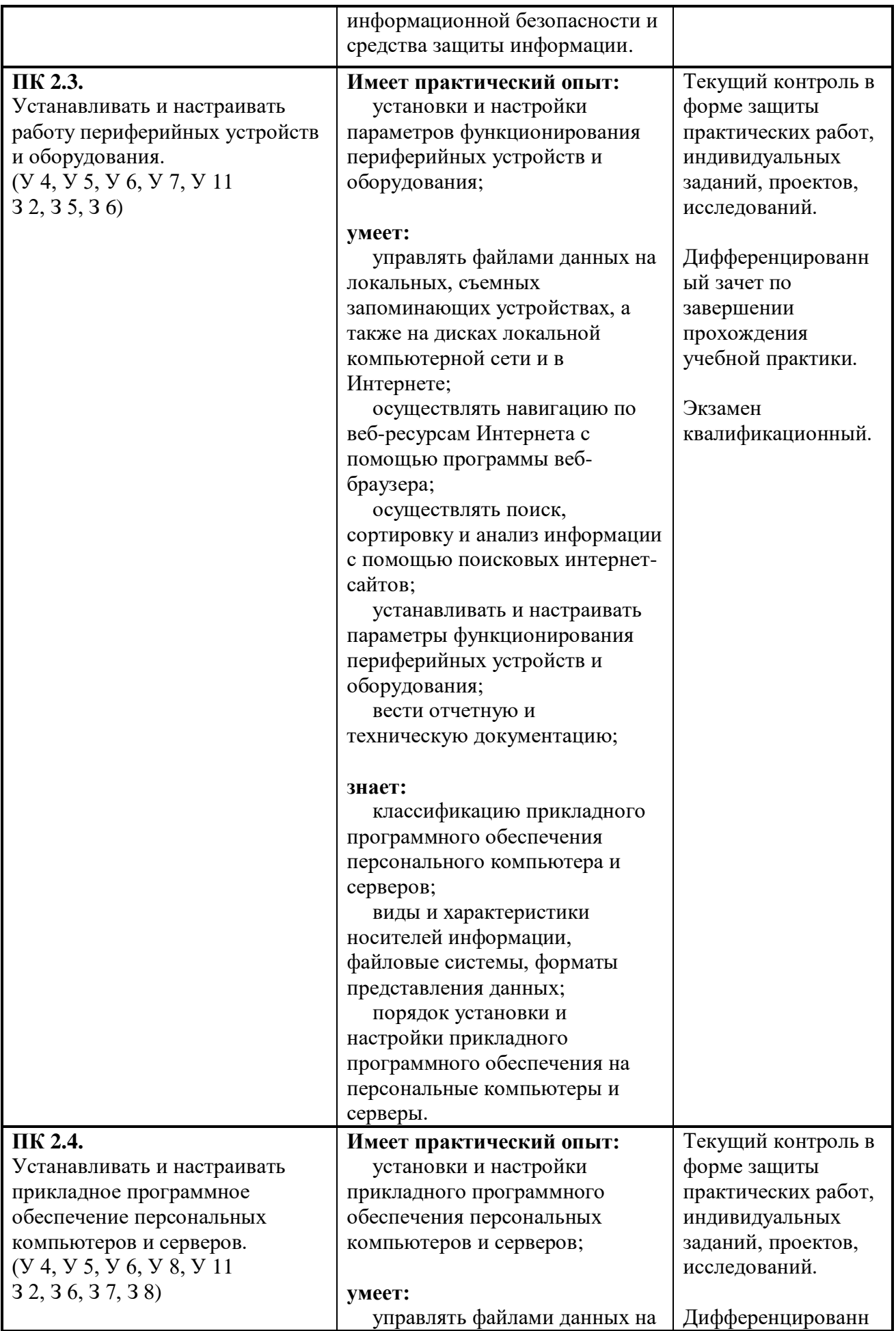

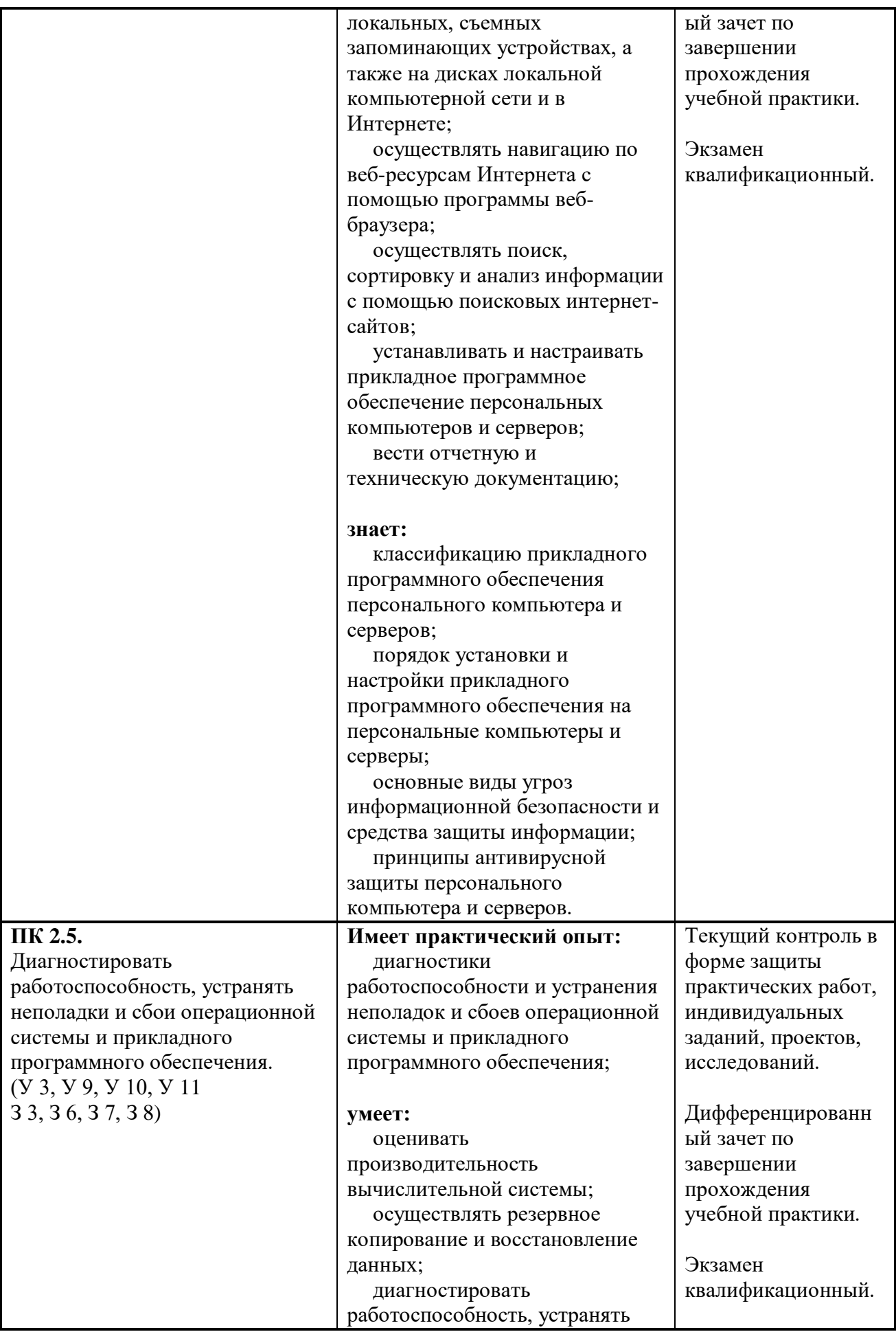

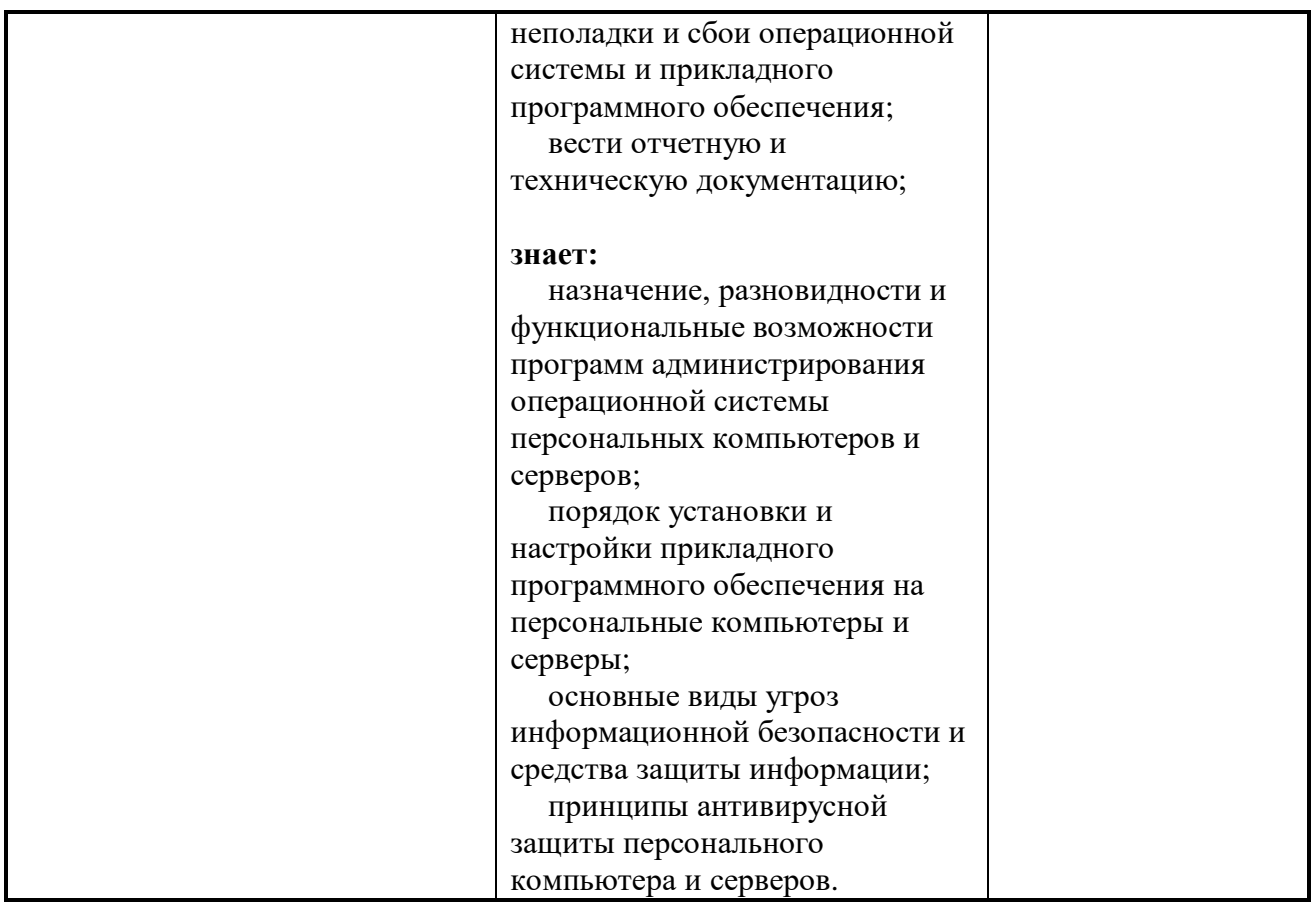

Формы и методы контроля и оценки результатов прохождения учебной практики должны позволять проверять у обучающихся не только сформированность профессиональных компетенций, но и развитие общих компетенций и обеспечивающих их умений.

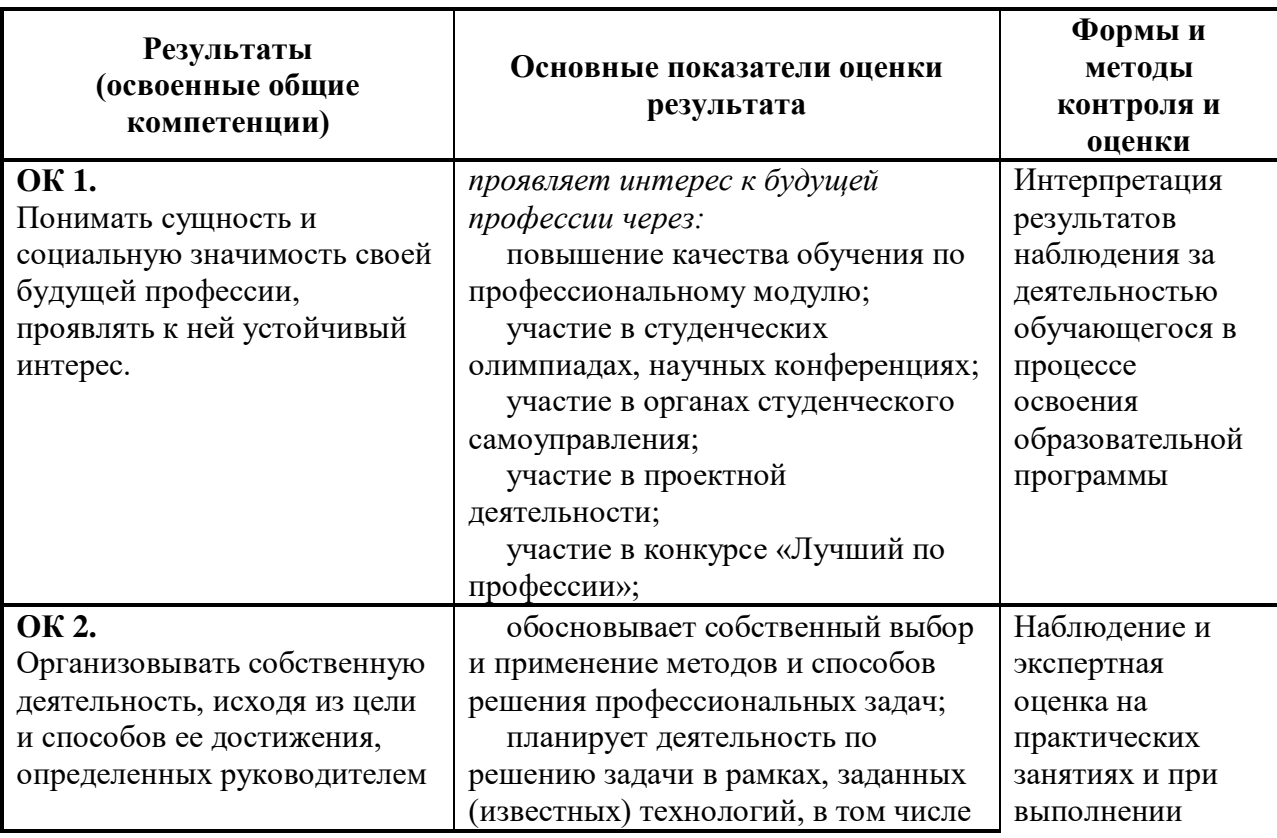

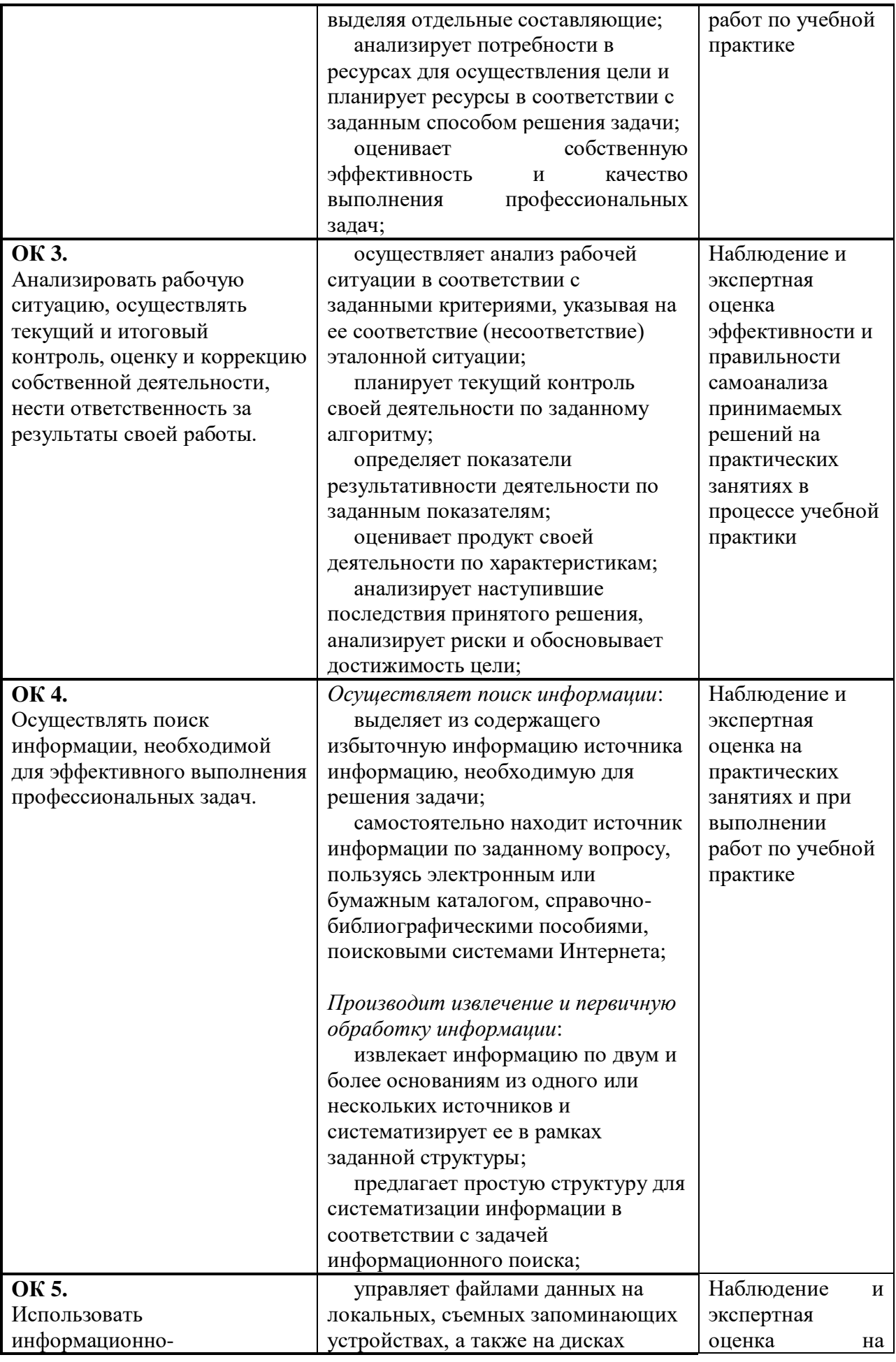

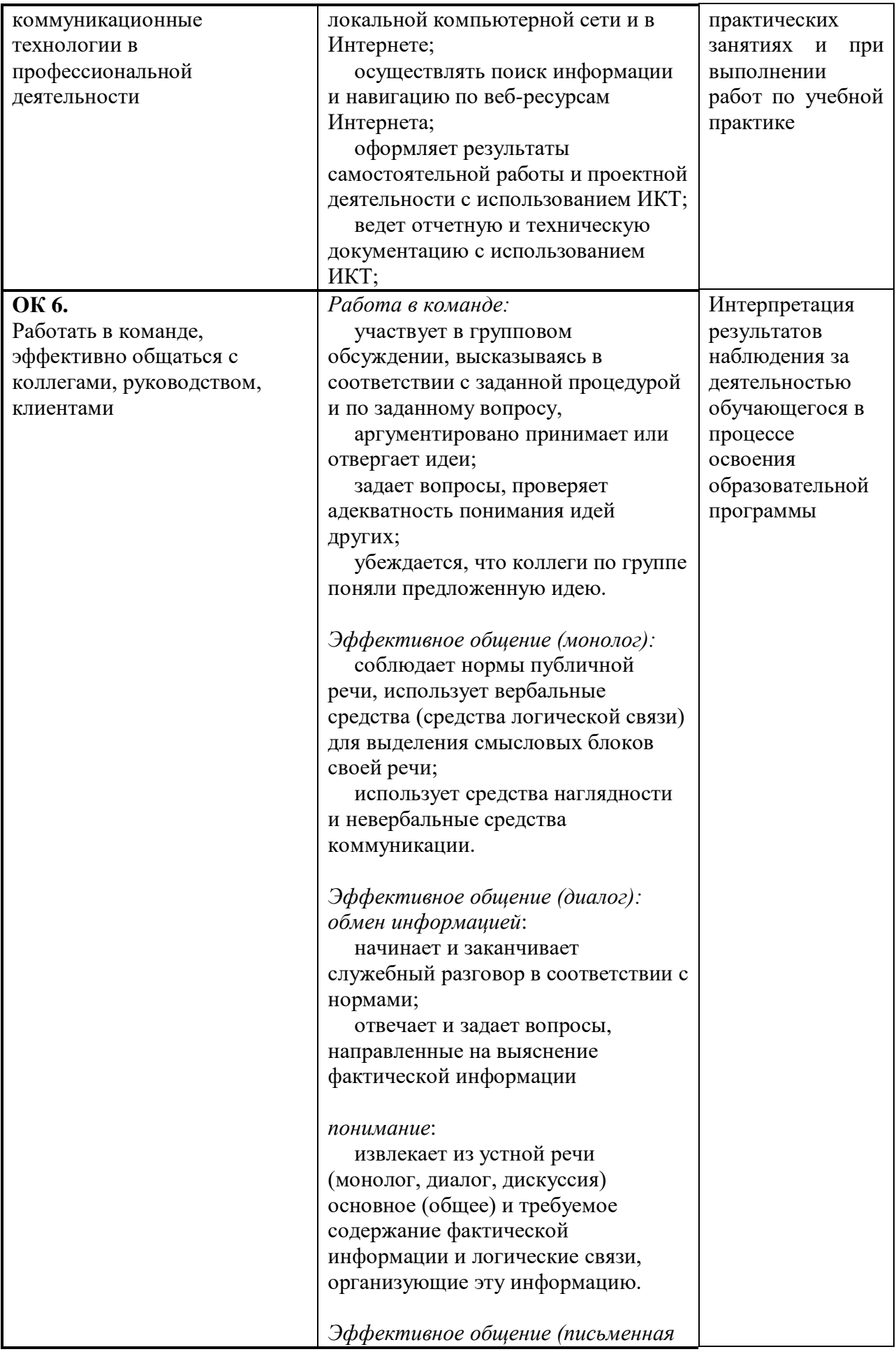

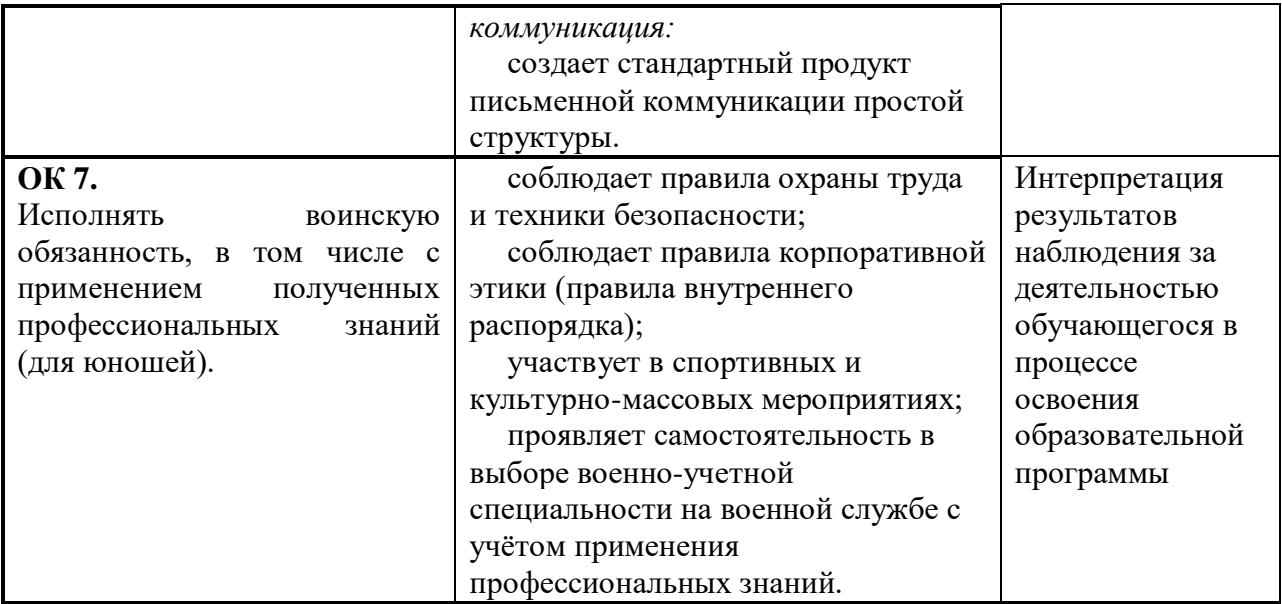